## **An Example of Text Classification with** *k***NN (***k***=1)**

Dell Zhang 17/11/2006

Two Classes: ham and spam

Training Data ham *d*<sub>1</sub>: "Shipment of gold arrived in a truck." spam  $d_2$ : "Shipment of gold damaged in a fire."

 $\frac{\text{Test Data}}{? \quad d_3:}$ 

 $\overline{d_3}$ : "Delivery of silver arrived in a silver truck."

## // Term IDF Weights

The number of documents in the collection  $n = 3$ .

 $idf_a = \log((n/df_a) = \log((3/3) = 0$  $i$ *df*<sub>arrived</sub> = log( *n* / *df*<sub>arrived</sub> ) = log( 3 / 2 ) = 0.18  $i$ *d* $f_{\text{damaged}} = \log(n / df_{\text{damaged}}) = \log(3 / 1) = 0.48$  $i$ *d* $f_{\text{delivery}} = \log(n / df_{\text{delivery}}) = \log(3 / 1) = 0.48$  $idf_{\text{fire}} = \log(n / df_{\text{fire}}) = \log(3 / 1) = 0.48$  $idf_{\text{gold}} = \log(n / df_{\text{gold}}) = \log(3 / 2) = 0.18$  $idf_{in} = \log((n/df_{in})) = \log((3/3)) = 0$  $idf_{\text{of}} = \log(n / df_{\text{of}}) = \log(3 / 3) = 0$  $i$ *df*<sub>shipment</sub> = log( *n* / *df*<sub>shipment</sub> ) = log( 3 / 2 ) = 0.18  $idf_{\text{silver}} = \log((n/df_{\text{silver}}) = \log((3/1) = 0.48)$  $idf_{\text{truck}} = \log((n / df_{\text{truck}}) = \log((3 / 2)) = 0.18$ 

## // TF×IDF Document Vectors

$$
W_{i,j} = tf_{i,j} \times idf_i
$$

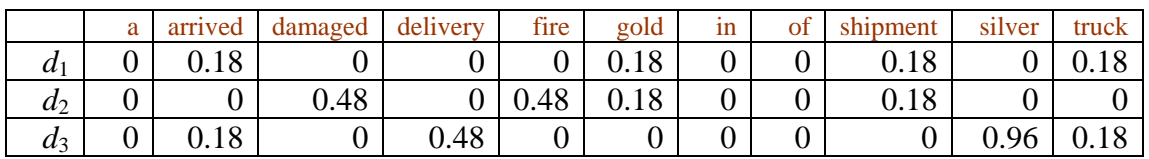

// Document Vector Length

$$
\left|\vec{d}\right| = \sqrt{\sum_{i=1}^{m} w_{i,j}^2}
$$

$$
\left|\vec{d}_1\right| = \sqrt{0.18^2 + 0.18^2 + 0.18^2 + 0.18^2} = 0.36
$$
  

$$
\left|\vec{d}_2\right| = \sqrt{0.48^2 + 0.48^2 + 0.18^2 + 0.18^2} = 0.72
$$
  

$$
\left|\vec{d}_3\right| = \sqrt{0.18^2 + 0.48^2 + 0.96^2 + 0.18^2} = 1.10
$$

// Document Cosine Similarities

$$
sim(d_j, d_k) = \frac{\vec{d}_j \cdot \vec{d}_k}{\left|\vec{d}_j\right| \cdot \left|\vec{d}_k\right|} = \frac{\sum_{i=1}^{m} w_{i,j} w_{i,k}}{\left|\vec{d}_j\right| \cdot \left|\vec{d}_k\right|}
$$

$$
\begin{split}\n\begin{aligned}\n\text{sim}(d_3, d_1) &= \frac{\sum_{i=1}^{11} w_{i,3} w_{i,1}}{\left|\vec{d}_3\right| \cdot \left|\vec{d}_1\right|} \\
&= \frac{0 \times 0 + 0.18 \times 0.18 + 0 \times 0 + 0.48 \times 0 + 0 \times 0 + 0 \times 0.18 + 0 \times 0 + 0 \times 0 + 0 \times 0.18 + 0.96 \times 0 + 0.18 \times 0.18 \\
&= \frac{0.18 \times 0.18 + 0.18 \times 0.18}{1.10 \times 0.36} = 0.16 > 0\n\end{aligned}
$$
\n
$$
\begin{aligned}\n\text{sim}(d_3, d_2) &= \frac{\sum_{i=1}^{11} w_{i,3} w_{i,2}}{\left|\vec{d}_3\right| \cdot \left|\vec{d}_2\right|} \\
&= \frac{0 \times 0 + 0.18 \times 0 + 0 \times 0.48 + 0.48 \times 0 + 0 \times 0.48 + 0 \times 0.18 + 0 \times 0 + 0 \times 0 + 0 \times 0 + 0.96 \times 0 + 0.18 \times 0}{1.10 \times 0.72} = 0\n\end{aligned}
$$

## // *k*NN Classification (*k*=1)

The nearest neighbour of  $d_3$  is  $d_1$  because  $\text{sim}(d_3, d_1) > \text{sim}(d_3, d_2)$ . Since the class of  $d_1$  is ham,  $d_3$  should be classified into the ham class.